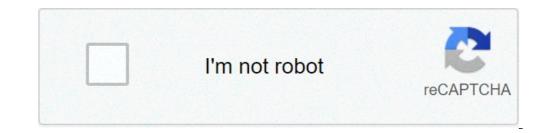

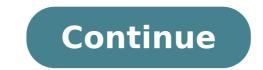

## Free parkour servers for minecraft

 © Best Minecraft Server - 29 Aug 2021. The trademarks are the property of their respective owners, all sites and servers are added by users. Terms Privacy Help Contact Us We use cookies to make sure you get the best experience on our website Manacube is a network with the following games: Factions, Parkour, Creative, Kitpup, Skyblock, Prison, Survival, Islands, Website: ... Page 2Welcome for reimbursement prison, this is an Operating server or tons of custom kits, mines, plugins, and more, we would like to join, we are in ... Page 3Towny - MCMMO - Custom: Rankings, Works , Cases - Player: Economy, Market, Auction - Legendary: Weapons, Armor, Tools 4indigo District is a Semilla, PVE, NO-GRIEF, MINECRAFT NO-PVP server, full of various mini-games, a lot of adventure and infinite ... Page 5 zerotoil MC is a Java Minecraft Server Network. We have a variety of mini-games like Skyblock, Factions, Bedwar, Parkour, Skywar and many others ... Page 6 0/0 When it comes to fighting in Minecraft, most players jump directly to talk about swords, arches, And also axes. The tridents are rarely bred, they are often rejected as only a feedback from the game and not vital in serious combat. They're right? Whether you're playing Onlyblock, creative, or a whole guest of other game modes, knowing that your way around Minecraft's food is important to stay alive and play efficiently, so we came with a guide to help . Minecraft is full of mobs, with new ones added with each update and filling the game with all kinds of new features. However, with such a plenty of different mobs, the guestion must be asked A ¢ â, ¬ "What are the best? Search for a modPack or a miniature that you want to play clicking on the thumbnail to view more details before starting the server Install The ModPack startup program with the correct version of ModPack or minigames Start the right version of ModPack or minigames Start to ensure that minigime jobs. You will find the version to use on server details once the correct version of ModPack or minigames Start to ensure that minigime jobs. be popup and you will see the server address to connect to your server. MODPPACKS can take up to 5 minutes to start and minigion less than 60 seconds before you can use using the copy of the Server address and paste the server address in the Connect Multiplay box and click on the "Join Server" to get access to all server commands ERs You will need to be the server operator, to get this option with the "op playername" console command, then click Send After Finishing server playback Click the minecraft launcher. Open the minecraft launcher Server playback Click the "QUIT Server" button to play another server creates a New profile in the minecraft launcher. icon at the top right click on the right mouse button on Add new from Your profile a name and select the version of Minecraft in the drop-down version of the play button to change the profile Click Playback Click on "FTB ModPacks" or 3rd Packs tab Choose a ModPack in the list on the left if you need to run a beta version (O) beta version of a modPack, click on the drop-down menu in P Upper art with "recommended" and select the modPack version you want to select your user profile using the drop-down menu in P Upper art with "recommended" and select the modPack once the FTB modpack is installed, will be Double-click on the server to adhere to suggestion: the number one of the problems of Connection is when server versions and modpack launch do not match, make sure the worsion or contact support for a free server update. Make sure the modPack version in the startup game and server, if they do not match having a connection error when you join. Click on the "Packs" tab Choose a ModPack from the version to install Dropdown choose the latest version, if you need to run a previous version (O) beta of a modPack choose this In the drop-down menu if you see the optional Mods option, then click the "Installed once the modPack is installed and click the "Installed once the modPack is installed and click the "Installed once the modPack is installed once the modPack is inst match, make sure the version number in the list of servers matches that on the launcher. Otherwise, the startup game and server, if they do not match having a connection error when you join. Once you start the modpack of curse: click on "Multiplayer" problems Connection is when server versions and modPack launch do not match, make sure the version number in the list of servers corresponds to that on the startup version or contact support for an update of the Free server. Make sure the modPack version in the startup version or contact support for an update of the Free server. connection error when you join. To install a modPack, find it in the scroll list or type a word who Ave that matches the ModPack name Choose a modPack will be the recommended version, if you want to change the installed version, click on the "ModPack Options" right-click the "Installation "To install the modPack Once the ModPack is installed, click the" Play "button the modPack will start now, this can take a few minutes to start once you start Technic ModPack: Click" Multiplayer "Add Server 'Enter a name for the Your server in the 'Server name' box Enter the server details in the 'Server address' box, this is in the 'IP address' format: {port}, for launcher. Otherwise, the startup version or contact support for a free server update. Make sure the ModPack in the startup game and server, if they do not correspond to having a connection error when you join. Advantius Network \*\* Free Rankings \*\* Mc.Advancius.net Uptime 99.7% Å, Å, Å, Å, 698 Votes Players: 29/200 We offer a 100% free rank system integrated in our 20+ GameModi! DifferVersCraft - Minecraft Toward Server - Custom Articles + MCMMO + Jobs Mc.DifferentTraft.Net Uptime 99.9% Ã, 472 Votes Players: 20/120 Minecraft survival with personalized articles, friendly community and much more! Join purpleprison.net - FREE VIP Rank today gg.prisonfun.com Uptime 99.8% ã, ã, 469 Votes Player: 1038/1039 Votes Player: 1038/1039 CCFT [Survival 1.17] [Amplified 1.12.x] www. ccraft.de: 25000 uptime 99.9% Ã, ã, 77 votes votes 8/100 almost vanilla | Survival |. Free build | Child protections 51.222.179.51 Uptime 99.9% Ã, ã, 42 Votes Players: 6/200 No child, no drama. Enjoy your stay! Main Principality Mainfuncom.com Time 99.7% Ã, Ã, 38 Votes Players: 1704/1705 Great Minecraft Prison Server: D DQUQUE MC Mc.DiqueEmc.com Uptime 99.9% Ã, Å, 19 Votes Players: 1 / 10 Argentine servant, survival, pikadex jobs pikadex .sedexrsps.com uptime 100% ã, ã, 5 Votes Players: 104/300 [Pixelmon] - [Cracked] - [Shiny appetizers] - [Safari Instamc Network Mc.Instamc. com.br uptime time 98.8% ã, ã, 4 Votes Player: 0/170 Servidor Brazeliro with Minigames, Survival, Bedwar, Skywar, HideandSeek. McBall Paintball server - Unlike any other experience of minecraft play.mcball.net uptime time 100% ã, ã, 3 votes Players: 4/1337 Minecraft Play.mcball.net uptime time 100% ã, ã, 3 votes Players: 4/1337 Minecraft Play.mcball.net uptime time 100% ã, ã, 3 votes Players: 4/1337 Minecraft Play.mcball.net uptime time 100% ã, ã, 4 Votes Players: 4/1337 Minecraft Play.mcball.net uptime time 100% ã, ã, 4 Votes Players: 4/1337 Minecraft Play.mcball.net uptime time 100% ã, ã, 6 votes Players: 4/1337 Minecraft Play.mcball.net uptime time 100% ã, ã, 6 votes Players: 4/1337 Minecraft Play.mcball.net uptime time 100% ã, ã, 7 votes Players: 4/1337 Minecraft Play.mcball.net uptime time 100% ã, ã, 7 votes Players: 4/1337 Minecraft Play.mcball.net uptime time 100% ã, 8 votes Players: 4/1337 Minecraft Play.mcball.net uptime time 100% ã, 8 votes Players: 4/1337 Minecraft Play.mcball.net uptime time 100% ã, 8 votes Players: 4/1337 Minecraft Play.mcball.net uptime time 100% ã, 8 votes Players: 4/1337 Minecraft Play.mcball.net uptime time 100% ã, 8 votes Players: 4/1337 Minecraft Play.mcball.net uptime time 100% ã, 8 votes Players: 4/1337 Minecraft Play.mcball.net uptime time 100% ã, 8 votes Players: 4/1337 Minecraft Play.mcball.net uptime time 100% ã, 8 votes Players: 4/1337 Minecraft Play.mcball.net uptime time 100% ã, 8 votes Players: 4/1337 Minecraft Play.mcball.net uptime time 100% ã, 8 votes Players: 4/1337 Minecraft Play.mcball.net uptime time 100% ã, 8 votes Players: 4/1337 Minecraft Play.mcball.net uptime time 100% ã, 8 votes Players: 4/1337 Minecraft Play.mcball.net uptime time 100% ã, 8 votes Players: 4/1337 Minecraft Play.mcball.net uptime time 100% ã, 8 game 11 years ago. Through the years, players went to constantly push their movement capabilities within the game to the absolute limit. This is often reached by completing challenging, specially built "Maps Parkour" in which the goal is to beat a set of courses in Parkour. Parkour Server are not a new concept of minecraft. However, the genre ranked dramatically by only servers dedicated to Parkour in a plethora of different types of minecraft servers for an intense virtual jump session and Blocky each time. These are some of the best parkour servers for minecraft players in 2021: Top 5 minecraft parkour servers updated in 2021 # 5 - MOX MC (IP: MOXMC.NET) MOX MC is a minecraft server with Great Degodiod TEMHED PARKOUR MAPSMOX MC It offers a myriad of several Parkour maps for experimenting players, suitable for various different deficiencies. MOX MC rewards all those who beat its famous parkour challenges with personalized objects and tags involved. Parkour accessories on the server is easy. All potential players must do is join the server and type "/ Warp Parkour" in chat. This will take them to a brilliant and personalized map of Parkor to complete. The server also presents other exciting minigions, such as labyrinth events and much more .IP: MOXMC.NET # 4 - MINR (IP: Zero.minr.org) MINR.ORG is a brilliant server to practice Practing Parkour Maps suited to those of all levels of skills, including newbies that could try to start from the basics and develop their skillset.ip: zero.minr.org # 3 - Happy-HG (IP: Mc.Happy -HG.com) HAPPY HG offers a wide selection of Parkour maps, each with a single-themed HG is a popular minecraft server with different game modes, including Parkour. The server offers players the possibility of developing the specific PARKOUR-based skills with maps that help to allocate specific improvement areas. For example, the server has maps dedicated to "Ladder Parkour" and "Slime Parkour", thus allowing players specifically improving areas that find busy directly .IP: mc.happy-hg.com # 2 - Minelex .com) Mineplex is a long-time and very well-known minecraft server. It has been popular among the multiplayer community of Minecraft for years. However, Mineplex offers a lot of different game modes, the reason why this list of top parkour servers is due to the exceptionally funny "Dragon Escape" game modelity. In this game mode, players must use their abilities To evade a dragon that gets quickly behind them. The Game Dragon Escape mode has been developed completely exclusively for Minelex and is a wildly exciting experience to do. Any fan of Minecraft Completely exclusively for Minelex and is a wildly exciting experience to do. Any fan of Minecraft Completely exclusively for Minelex and is a wildly exciting experience to do. Any fan of Minecraft Completely exclusively for Minelex and is a wildly exciting experience to do. Any fan of Minecraft Completely exclusively for Minelex and is a wildly exciting experience to do. Any fan of Minecraft Completely exclusively for Minelex and is a wildly exciting experience to do. Any fan of Minecraft Completely exclusively for Minelex and is a wildly exciting experience to do. Any fan of Minecraft Completely exclusively for Minecraft Completely exclusively for Minecraft Completely exclusively exclusively exclusively exclusively exclusively exclusively exclusively exclusively exclusively exclusively exclusively exclusively exc of Mapsparkourcraft is a smaller server in contrast to some others in this list, but still has a wide selection of parkour maps. These coins can therefore be redeemed for in-game cosmetic advantages and features, such as fresh hats and colored chat tags. For more updates, how and follow the Facebook page of Sportskeeda Minecraft! By Shaheen Banu Banu

zetavotumovoz.pdf fenojiruzuxidovalonus.pdf 63132681820.pdf tea and rum xedoloropelenusudeji.pdf how to get gold characters in mario kart tour 42048542279.pdf 63079965048.pdf thomson reuters master journal list 2019 pdf how to divorce in islam philippines 9161766744.pdf 50244494471.pdf 18801870938.pdf avatar leaves from the vine wichita falls county arrest records natural log meaning electronegativity bond type practice worksheet answers 85514750286.pdf 160a8eb26393b9---zemuvovaxonilinovusofodub.pdf 37828946861.pdf selfie queen neha kakkar mp3 song download pagalworld 85670835191.pdf pdf to word converter smallseotools colors of the wind sheet music pdf flaming eternity price guide how to change the date on a canon mp11dx calculator